親子帳號一次綁定 親師參與更smart

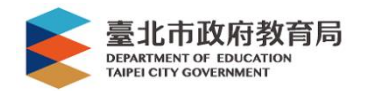

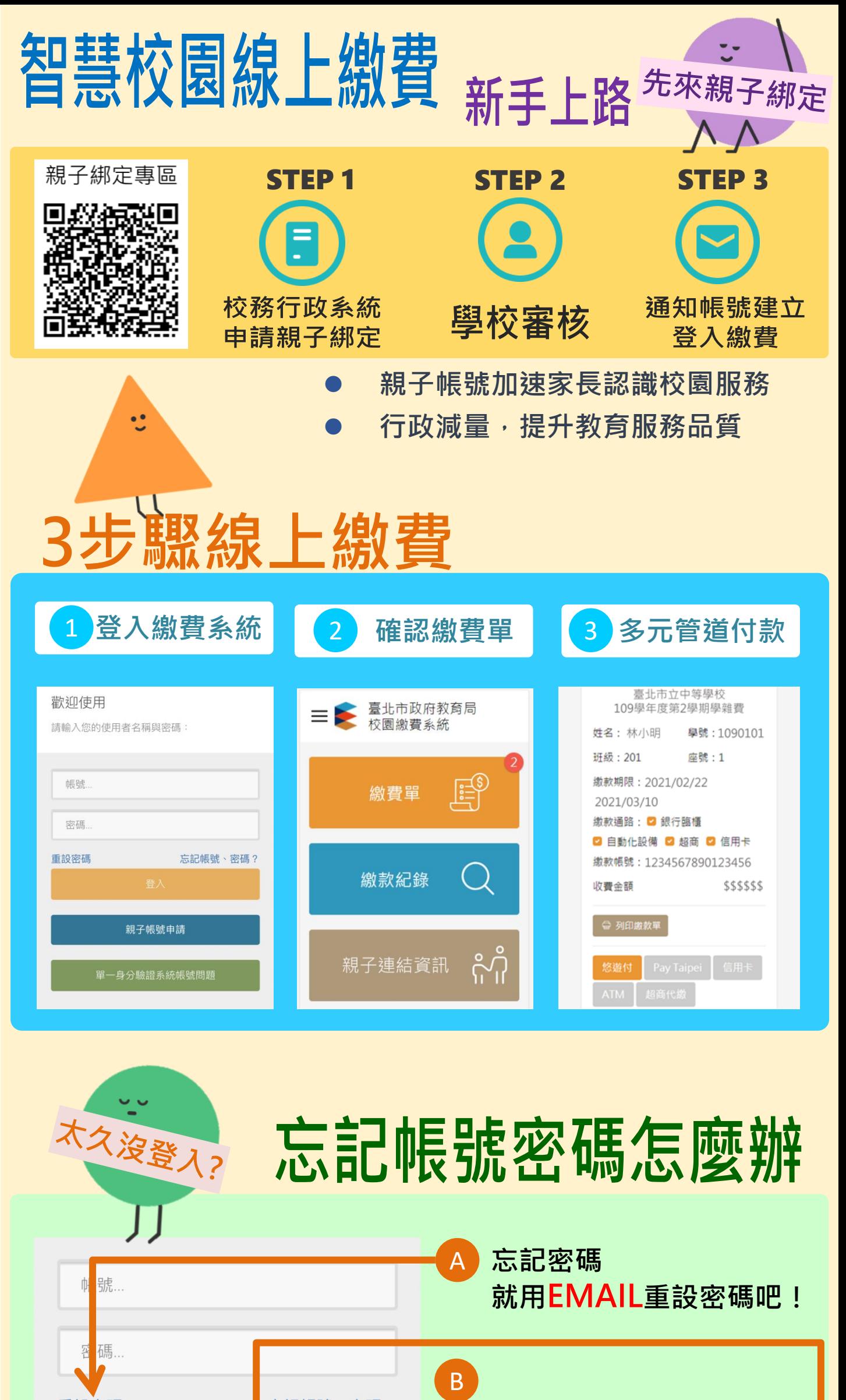

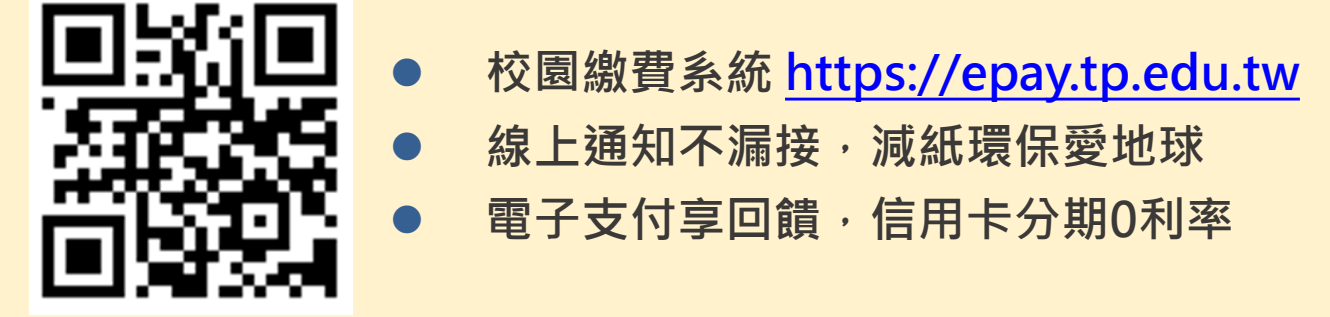

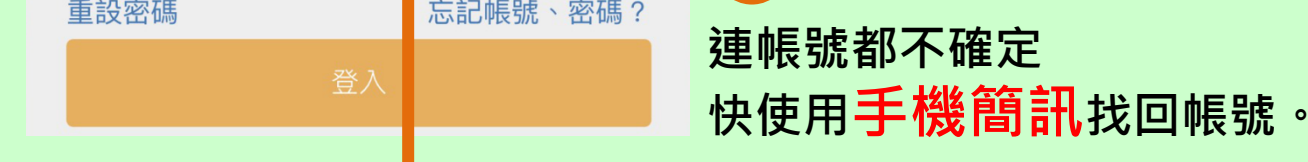